# Model-Based Optimization + Application Programming = Streamlined Deployment in AMPL

Robert Fourer, Filipe Brandão

{4er,fdabrandao}@ampl.com

AMPL Optimization Inc. www.ampl.com — +1 773-336-AMPL

#### **INFORMS** Annual Meeting

Phoenix— 4-7 November 2018 Session MD34, *Technology Tutorials* 

# Examples

### Model-based optimization

- Model-based vs. Method-based *approaches*
  - \* Example: Balanced assignment
- Declarative vs. Executable *modeling*
  - \* Example: AMPL vs. gurobipy for multicommodity flow

## Application programming

Extending a modeling language with scripting
 \* Example: Tradeoffs between cutting-stock objectives

### Streamlined deployment

- Modeling language APIs
  - \* Example: Pattern generation in Python and R
- Modeling language extensions
  - \* Examples: Embedded Python for AMPL (*a preview*)

# Model-Based vs. Method-Based Approaches to Optimization

## Example: Balanced Assignment

meeting of employees from around the world

### Given

- several employee categories (title, location, department, male/female)
- ✤ a specified number of project groups

### Assign

✤ each employee to a project group

### So that

- the groups have about the same size
- the groups are as "diverse" as possible with respect to all categories

#### **Balanced** Assignment

# **Method-Based** Approach

### Define an algorithm to build a balanced assignment

- ✤ Start with all groups empty
- Make a list of people (employees)
- For each person in the list:
  - \* Add to the group whose resulting "sameness" will be least

```
Initialize all groups G = { }
Repeat for each person p
  sMin = Infinity
Repeat for each group G
    s = total "sameness" in G ∪ {p}
    if s < sMin then
       sMin = s
       GMin = G
Assign person p to group GMin</pre>
```

### Balanced Assignment Method-Based Approach (cont'd)

# Define a computable concept of "sameness"

- Sameness of any two people:
  - \* Number of categories in which they are the same
- Sameness of a group:
  - \* Sum of the sameness of all pairs of people in the group

## Refine the algorithm to get better results

- Reorder the list of people
- Locally improve the initial "greedy" solution by swapping group members
- Seek further improvement through local search metaheuristics
  - \* What are the neighbors of an assignment?
  - \* How can two assignments combine to create a better one?

#### Balanced Assignment

# **Model-Based** Approach

## Formulate a "minimal sameness" model

- Define decision variables for assignment of people to groups
  - \*  $x_{ij} = 1$  if person 1 assigned to group *j*
  - \*  $x_{ij} = 0$  otherwise
- Specify valid assignments through constraints on the variables
- Formulate sameness as an objective to be minimized
   *\* Total sameness* = sum of the sameness of all groups

# Send to an off-the-shelf solver

- Choice of excellent linear-quadratic mixed-integer solvers
- Zero-one optimization is a special case

# Balanced Assignment Model-Based Formulation

### Given

- *P* set of people
- *C* set of categories of people
- $t_{ik}$  type of person *i* within category *k*, for all  $i \in P, k \in C$

## and

- *G* number of groups
- $g^{\min}$  lower limit on people in a group
- $g^{\max}$  upper limit on people in a group

### Define

$$\begin{split} s_{i_1i_2} &= |\{k \in C \colon t_{i_1k} = t_{i_2k}\}|, \text{ for all } i_1 \in P, i_2 \in P\\ sameness \ of \ persons \ i_1 \ and \ i_2 \end{split}$$

### Balanced Assignment Model-Based Formulation (cont'd)

#### Determine

 $\begin{aligned} x_{ij} \in \{0,1\} &= 1 \text{ if person } i \text{ is assigned to group } j \\ &= 0 \text{ otherwise, for all } i \in P, j = 1, \dots, G \end{aligned}$ 

To minimize

 $\sum_{i_1 \in P} \sum_{i_2 \in P} s_{i_1 i_2} \sum_{j=1}^G x_{i_1 j} x_{i_2 j}$ total sameness of all pairs of people in all groups

Subject to

 $\sum_{j=1}^{G} x_{ij} = 1$ , for each  $i \in P$ 

each person must be assigned to one group

 $g^{\min} \leq \sum_{i \in P} x_{ij} \leq g^{\max}$ , for each  $j = 1, \dots, G$ each group must be assigned an acceptable number of people

# Balanced Assignment Model-Based Solution

## Optimize with an off-the-shelf solver

### Choose among many alternatives

- Linearize and send to a mixed-integer linear solver
  \* CPLEX, Gurobi, Xpress; CBC, MIPCL, SCIP
- Send quadratic formulation to a mixed-integer solver that automatically linearizes products involving binary variables
   \* CPLEX, Gurobi, Xpress
- Send quadratic formulation to a nonlinear solver
  - \* Mixed-integer nonlinear: Knitro, BARON
  - \* Continuous nonlinear (might come out integer): MINOS, Ipopt, ...

### Balanced Assignment Where Is the Work?

### Method-based

Programming an implementation of the method

Model-based

Constructing a formulation of the model

# **Complications in Balanced Assignment**

### "Total Sameness" is problematical

- ✤ Hard for client to relate to goal of diversity
- \* Minimize "total variation" instead
  - \* Sum over all types: most minus least assigned to any group

### Client has special requirements

- ✤ No employee should be "isolated" within their group
  - \* No group can have exactly one woman
  - Every person must have a group-mate from the same location and of equal or adjacent rank

#### Room capacities are variable

- Different groups have different size limits
- Minimize "total deviation"
  - \* Sum over all types: greatest violation of target range for any group

## Revise or replace the solution approach

- Total variation is less suitable to a greedy algorithm
- Total variation is harder to locally improve
- Client constraints are challenging to enforce

### Update or re-implement the method

 Even small changes to the problem can necessitate major changes to the method and its implementation

*Replace the objective* 

Formulate additional constraints

Send back to the solver

### To write new objective, add variables

 $\begin{array}{l} y_{kl}^{\min} & \text{fewest people of category } k, \text{type } l \text{ in any group,} \\ y_{kl}^{\max} & \text{most people of category } k, \text{type } l \text{ in any group,} \\ & \text{for each } k \in C, l \in T_k = \bigcup_{i \in P} \{t_{ik}\} \end{array}$ 

### Add defining constraints

$$y_{kl}^{\min} \leq \sum_{i \in P: t_{ik}=l} x_{ij}, \text{ for each } j = 1, \dots, G; \ k \in C, l \in T_k$$
$$y_{kl}^{\max} \geq \sum_{i \in P: t_{ik}=l} x_{ij}, \text{ for each } j = 1, \dots, G; \ k \in C, l \in T_k$$

Minimize total variation

 $\sum_{k \in C} \sum_{l \in T_k} (y_{kl}^{\max} - y_{kl}^{\min})$ 

To express client requirement for women in a group, let  $Q = \{i \in P: t_{i,m/f} = female\}$ 

Add constraints

 $\sum_{i \in Q} x_{ij} = 0$  or  $\sum_{i \in Q} x_{ij} \ge 2$ , for each  $j = 1, \dots, G$ 

To express client requirement for women in a group, let  $Q = \{i \in P: t_{i,m/f} = \text{female}\}$ 

Define logic variables

 $z_j \in \{0,1\} = 1$  if any women assigned to group j= 0 otherwise, for all j = 1, ..., G

Add constraints relating logic variables to assignment variables

$$z_j = 0 \implies \sum_{i \in Q} x_{ij} = 0,$$
  
$$z_j = 1 \implies \sum_{i \in Q} x_{ij} \ge 2, \text{ for each } j = 1, \dots, G$$

To express client requirement for women in a group, let  $Q = \{i \in P: t_{i,m/f} = \text{female}\}$ Define logic variables  $z_i \in \{0,1\} = 1$  if any women assigned to group j

= 0 otherwise, for all j = 1, ..., G

*Linearize constraints relating logic variables to assignment variables* 

 $2z_j \leq \sum_{i \in Q} x_{ij} \leq |Q| z_j$ , for each  $j = 1, \dots, G$ 

# Method-Based Remains Popular for ...

### Heuristic approaches

- ✤ Simple heuristics
  - \* Greedy algorithms, local improvement methods
- Metaheuristics
  - \* Evolutionary methods, simulated annealing, tabu search, GRASP, ...

### Situations hard to formulate mathematically

- Difficult combinatorial constraints
- Black-box objectives and constraints

### Large-scale, intensive applications

- Routing fleets of delivery trucks
- Finding shortest routes in mapping apps
- ✤ Deep learning for facial recognition

# Model-Based Has Become Common in ...

#### Diverse industries

- Manufacturing, distribution, supply-chain management
- \* Air and rail operations, trucking, delivery services
- Medicine, medical services
- Refining, electric power flow, gas pipelines, hydropower
- ✤ Finance, e-commerce, ...

### Diverse fields

- Operations research & management science
- ✤ Business analytics
- Engineering & science
- ✤ Economics & finance

# Model-Based Has Become Standard for ...

### Diverse industries

### Diverse fields

## Diverse kinds of users

- Anyone who took an "optimization" class
- ✤ Anyone else with a technical background
- Newcomers to optimization

### These have in common . . .

- Good algebraic formulations for off-the-shelf solvers
- Users focused on modeling

# **Trends Favor Model-Based Optimization**

## Model-based approaches have spread

- Model-based metaheuristics ("Matheuristics")
- Solvers for SAT, planning, constraint programing

# Off-the-shelf optimization solvers have kept improving

- ✤ Solve the same problems faster and faster
- Handle broader problem classes
- Recognize special cases automatically

# *Optimization models have become easier to embed within broader methods*

- Solver callbacks
- Model-based evolution of solver APIs
- ✤ APIs for optimization modeling systems

# Modeling Languages for Model-Based Optimization

# Background

- ✤ The modeling lifecycle
- Modeling languages
- ✤ Algebraic modeling languages

### Design approaches

- Declarative vs. executable modeling languages
- ✤ Example: AMPL vs. gurobipy

## Balanced assignment model in AMPL

- ✤ Formulation
- Solution

# The Optimization Modeling Lifecycle

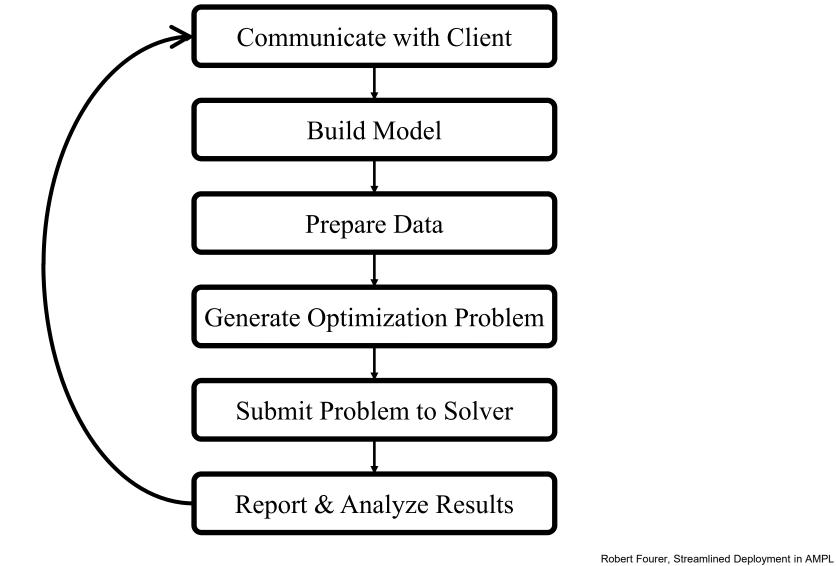

# Managing the Modeling Lifecycle

### Goals for optimization software

- ✤ Repeat the cycle quickly and reliably
- ✤ Get results before client loses interest
- Deploy for application

# Complication: two forms of an optimization problem

- Modeler's form
  - \* Mathematical description, easy for people to work with
- Solver's form
  - \* Explicit data structure, easy for solvers to compute with

## Challenge: translate between these two forms

# **Modeling Languages**

### Describe your model

- Write your symbolic model in a computer-readable modeler's form
- Prepare data for the model
- Let computer translate to & from the solver's form

## Limited drawbacks

- Separate language to be learned
- Overhead in translation to algorithm's form
- Confidential formulation to be protected

## Great advantages

- ✤ Faster modeling cycles
- ✤ More reliable modeling
- More maintainable applications

## Designed for a model-based approach

- Define data in terms of sets & parameters
  \* Analogous to database keys & records
- ✤ Define decision variables
- Minimize or maximize an algebraic function of decision variables
- Subject to algebraic equations or inequalities that constrain the values of the variables

### Advantages

- ✤ Familiar
- Powerful
- Proven

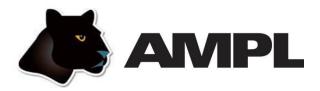

## Algebraic modeling language and system

- Built specially for optimization
- Designed to support many solvers

# **Options for deployment**

- Scripting based on modeling language extensions
- ✤ APIs for C++, C#, Java, MATLAB, Python, R
- *Embedded Python* processed by the Python API
  (available soon)

## Application-building toolkits (not covered in this talk)

- QuanDec / built on Java API
- Opalytics (Accenture) / connected via Python API

# **Executable vs. Declarative Modeling Languages for Optimization**

## Example: Multicommodity Flow

✤ ship multiple goods over a network

### Given

- networks nodes and arc
- supplies or demands at the nodes
- ✤ capacities on the arcs

### Determine

✤ how much to ship over each arc

### So that

- demands are met by the supplies
- \* shipping costs are minimized

# Executable

## Concept

- Create an algebraic modeling language inside a general-purpose programming language
- Redefine operators like + and <=</li>
   to return constraint objects rather than simple values

## Advantages

- ✤ Ready integration with applications
- Good access to advanced solver features

### Disadvantages

- Programming issues complicate description of the model
- Modeling and programming bugs are hard to separate
- ✤ Efficiency issues are more of a concern

# Declarative

# Concept

- ✤ Design a language specifically for optimization modeling
  - \* Resembles mathematical notation as much as possible
- Extend to command scripts and database links
- Connect to external applications via APIs

# Disadvantages

- ✤ Adds a system between application and solver
- Does not have a full object-oriented programming framework

## Advantages

- Streamlines model development
- Promotes validation and maintenance of models
- Can provide APIs for many popular programming languages

# **Comparison:** Executable vs. Declarative

### Two representative widely used systems

- ✤ Executable: *gurobipy* 
  - \* Python modeling interface for Gurobi solver
  - \* http://gurobi.com
- ✤ Declarative: AMPL
  - \* Specialized modeling language with multi-solver support
  - \* http://ampl.com

# Comparison Data

### gurobipy

 Assign values to Python lists and dictionaries

in a separate file

### AMPL

 Define symbolic model sets and parameters

set COMMODITIES;
set NODES;

```
set ARCS within {NODES,NODES};
param capacity {ARCS} >= 0;
```

```
set COMMODITIES := Pencils Pens ;
set NODES := Detroit Denver
Boston 'New York' Seattle ;
param: ARCS: capacity:
    Boston 'New York' Seattle :=
Detroit 100 80 120
Denver 120 120 120 ;
```

# Comparison Data (cont'd)

# gurobipy

| <pre>'Detroit'): 'Denver'): 'Boston'): 'New York'):</pre> | 50,<br>60,<br>-50,<br>-50,                                                                               |
|-----------------------------------------------------------|----------------------------------------------------------------------------------------------------|
|                                                           | •                                                                                                    |
| 'Seattle'):                                               | -10,                                                                                                    |
| 'Detroit'):                                               | 60,                                                                                                    |
| 'Denver'):                                                | 40,                                                                                                    |
| 'Boston'):                                                | -40,                                                                                                    |
| 'New York'):                                              | -30,                                                                                                    |
| 'Seattle'):                                               | -30 }                                                                                                    |
|                                                           | <pre>'Denver'): 'Boston'): 'New York'): 'Seattle'): 'Detroit'): 'Denver'): 'Boston'): 'New York'):</pre> |

### AMPL

param inflow {COMMODITIES,NODES};

| param inflow  | (tr):   |      |    |
|---------------|---------|------|----|
| 1 -<br>1<br>1 | Pencils | Pens | := |
| Detroit       | 50      | 60   |    |
| Denver        | 60      | 40   |    |
| Boston        | -50     | -40  |    |
| 'New York'    | -50     | -30  |    |
| Seattle       | -10     | -30  | ;  |
| 1             |         |      |    |

# Comparison Data (cont'd)

# gurobipy

| <pre>cost = {   ('Pencils',   ('Pencils',   ('Pencils',</pre> | 'Detroit',              | 'Boston'):<br>'New York'):<br>'Seattle'): | 10,<br>20,<br>60, |
|---------------------------------------------------------------|-------------------------|-------------------------------------------|-------------------|
| <pre>('Pencils',   ('Pencils',</pre>                          | •                       | 'Boston'):<br>'New York'):                | 40,<br>40,        |
| •                                                             | 'Denver',               | 'Seattle'):                               | 30,               |
| ('Pens',<br>('Pens',                                          | 'Detroit',              | 'Boston'):<br>'New York'):                | 20,<br>20,        |
| ('Pens',<br>('Pens',                                          | 'Detroit',<br>'Denver', | 'Seattle'):<br>'Boston'):                 | 80,<br>60,        |
| ('Pens',<br>('Pens',                                          | 'Denver',               | <pre>'New York'): 'Seattle'):</pre>       | 70,<br>30}        |
|                                                               |                         |                                           |                   |

Comparison

# Data (cont'd)

#### AMPL

param cost {COMMODITIES,ARCS} >= 0;

```
param cost
 [Pencils,*,*] (tr) Detroit Denver :=
    Boston
                     10
                             40
    'New York'
                     20
                             40
                     60
    Seattle
                             30
 [Pens,*,*] (tr) Detroit Denver :=
    Boston
                     20
                             60
    'New York'
                     20
                             70
    Seattle
                     80
                             30
                                  ;
```

# Comparison Model

### gurobipy

```
m = Model('netflow')
flow = m.addVars(commodities, arcs, obj=cost, name="flow")
m.addConstrs(
  (flow.sum('*',i,j) <= capacity[i,j] for i,j in arcs), "cap")
m.addConstrs(
  (flow.sum(h,'*',j) + inflow[h,j] == flow.sum(h,j,'*')
      for h in commodities for j in nodes), "node")</pre>
```

## Comparison (Note on Summations)

#### gurobipy quicksum

```
m.addConstrs(
```

```
(quicksum(flow[h,i,j] for i,j in arcs.select('*',j)) + inflow[h,j] ==
quicksum(flow[h,j,k] for j,k in arcs.select(j,'*'))
for h in commodities for j in nodes), "node")
```

#### quicksum (data)

A version of the Python sum function that is much more efficient for building large Gurobi expressions (LinExpr or QuadExpr objects). The function takes a list of terms as its argument.

Note that while quicksum is much faster than sum, it isn't the fastest approach for building a large expression. Use addTerms or the LinExpr() constructor if you want the quickest possible expression construction.

Comparison Model (cont'd)

```
var Flow {COMMODITIES,ARCS} >= 0;
minimize TotalCost:
    sum {h in COMMODITIES, (i,j) in ARCS} cost[h,i,j] * Flow[h,i,j];
subject to Capacity {(i,j) in ARCS}:
    sum {h in COMMODITIES} Flow[h,i,j] <= capacity[i,j];
subject to Conservation {h in COMMODITIES, j in NODES}:
    sum {(i,j) in ARCS} Flow[h,i,j] + inflow[h,j] =
    sum {(j,i) in ARCS} Flow[h,j,i];
```

## Comparison Solution

#### gurobipy

```
m.optimize()
if m.status == GRB.Status.OPTIMAL:
    solution = m.getAttr('x', flow)
    for h in commodities:
        print('\nOptimal flows for %s:' % h)
        for i,j in arcs:
            if solution[h,i,j] > 0:
                 print('%s -> %s: %g' % (i, j, solution[h,i,j]))
```

## Comparison **Solution** (cont'd)

```
ampl: solve;
Gurobi 8.0.0: optimal solution; objective 5500
2 simplex iterations
ampl: display Flow;
Flow [Pencils,*,*]
       Boston 'New York' Seattle :=
:
           0
                   50
                            10
Denver
Detroit 50
                    0
                             0
 [Pens,*,*]
       Boston 'New York' Seattle
                                    :=
Denver
          10
                    0
                            30
Detroit 30
                   30
                             0
;
```

#### Comparison

## **Integration with Solvers**

### gurobipy

- Works closely with the Gurobi solver: callbacks during optimization, fast re-solves after problem changes
- Offers convenient extended expressions: min/max, and/or, if-then-else

- Supports all popular solvers
- Extends to general nonlinear and logic expressions
  - \* Connects to nonlinear function libraries and user-defined functions
- Automatically computes nonlinear function derivatives

#### Comparison

## **Integration with Applications**

### gurobipy

- Everything can be developed in Python
  - \* Extensive data, visualization, deployment tools available
- ✤ Limited modeling features also in C++, C#, Java

- Modeling language extended with loops, tests, assignments
- Application programming interfaces (APIs) for calling AMPL from C++, C#, Java, MATLAB, Python, R
  - \* Efficient methods for data interchange
- Add-ons for streamlined deployment
  - \* QuanDec by Cassotis
  - \* Opalytics Cloud Platform

### **Balanced Assignment Revisited**

Given

- *P* set of people
- *C* set of categories of people
- $t_{ik}$  type of person *i* within category *k*, for all  $i \in P, k \in C$

### and

- *G* number of groups
- $g^{\min}$  lower limit on people in a group
- $g^{\max}$  upper limit on people in a group

#### Define

 $T_k = \bigcup_{i \in P} \{t_{ik}\}, \text{ for all } k \in C$ 

set of all types of people in category k

### Balanced Assignment Revisited in AMPL

#### Sets, parameters

### **Balanced Assignment**

#### Determine

 $\begin{aligned} x_{ij} \in \{0,1\} &= 1 \text{ if person } i \text{ is assigned to group } j \\ &= 0 \text{ otherwise, for all } i \in P, j = 1, \dots, G \\ y_{kl}^{\min} & \text{fewest people of category } k, \text{ type } l \text{ in any group,} \\ y_{kl}^{\max} & \text{most people of category } k, \text{ type } l \text{ in any group,} \\ & \text{for each } k \in C, l \in T_k \end{aligned}$ 

#### Where

 $y_{kl}^{\min} \leq \sum_{i \in P: t_{ik}=l} x_{ij}, \text{ for each } j = 1, \dots, G; \ k \in C, l \in T_k$  $y_{kl}^{\max} \geq \sum_{i \in P: t_{ik}=l} x_{ij}, \text{ for each } j = 1, \dots, G; \ k \in C, l \in T_k$ 

### Balanced Assignment in AMPL

Variables, defining constraints

```
var Assign {i in PEOPLE, j in 1..numberGrps} binary;
              # Assign[i,j] is 1 if and only if
              # person i is assigned to group j
var MinType {k in CATEG, TYPES[k]};
var MaxType {k in CATEG, TYPES[k]};
              # fewest and most people of each type, over all groups
subj to MinTypeDefn {j in 1..numberGrps, k in CATEG, l in TYPES[k]}:
  MinType[k,l] <= sum {i in PEOPLE: type[i,k] = l} Assign[i,j];</pre>
subj to MaxTypeDefn {j in 1..numberGrps, k in CATEG, l in TYPES[k]}:
  MaxType[k,1] >= sum {i in PEOPLE: type[i,k] = 1} Assign[i,j];
              # values of MinTypeDefn and MaxTypeDefn variables
              # must be consistent with values of Assign variables
```

```
y_{kl}^{\max} \ge \sum_{i \in P: t_{ik}=l} x_{ij}, for each j = 1, \dots, G; k \in C, l \in T_k
```

### **Balanced Assignment**

#### Minimize

 $\sum_{k \in C} \sum_{l \in T_k} (y_{kl}^{\max} - y_{kl}^{\min})$ 

sum of inter-group variation over all types in all categories

Subject to

 $\sum_{j=1}^{G} x_{ij} = 1$ , for each  $i \in P$ 

each person must be assigned to one group

 $g^{\min} \leq \sum_{i \in P} x_{ij} \leq g^{\max}$ , for each  $j = 1, \dots, G$ 

each group must be assigned an acceptable number of people

### Balanced Assignment in AMPL

#### *Objective, assignment constraints*

$$g^{\min} \leq \sum_{i \in P} x_{ij} \leq g^{\max}$$
, for each  $j = 1, \dots, G$ 

### **Balanced Assignment**

Define also

 $Q = \{i \in P : t_{i,m/f} = \text{female}\}$ 

Determine

 $z_j \in \{0,1\} = 1$  if any women assigned to group j= 0 otherwise, for all j = 1, ..., G

Subject to

 $\begin{aligned} 2z_j &\leq \sum_{i \in Q} x_{ij} \leq |Q| \, z_j, \text{ for each } j = 1, \dots, G \\ each \, group \, must \, have \, either \\ no \, women \, (z_j = 0) \, or \geq 2 \, women \, (z_j = 1) \end{aligned}$ 

### Balanced Assignment in AMPL

#### Supplemental constraints

```
set WOMEN = {i in PEOPLE: type[i,'m/f'] = 'F'};
```

```
var WomenInGroup {j in 1..numberGrps} binary;
```

```
subj to Min2WomenInGroupLO {j in 1..numberGrps}:
    2 * WomenInGroup[j] <= sum {i in WOMEN} Assign[i,j];</pre>
```

```
subj to Min2WomenInGroupUP {j in 1..numberGrps}:
    sum {i in WOMEN} Assign[i,j] <= card(WOMEN) * WomenInGroup[j];</pre>
```

$$2z_j \leq \sum_{i \in Q} x_{ij} \leq |Q| z_j$$
, for each  $j = 1, \dots, G$ 

### **Balanced** Assignment Modeling Language Data

#### 210 people

| set PEOPLE := |     |     |     |     |     |     |     |     |       |  |
|---------------|-----|-----|-----|-----|-----|-----|-----|-----|-------|--|
| BIW           | AJH | FWI | IGN | KWR | KKI | HMN | SML | RSR | TBR   |  |
| KRS           | CAE | MPO | CAR | PSL | BCG | DJA | AJT | JPY | HWG   |  |
| TLR           | MRL | JDS | JAE | TEN | MKA | NMA | PAS | DLD | SCG   |  |
| VAA           | FTR | GCY | OGZ | SME | KKA | MMY | API | ASA | JLN   |  |
| JRT           | SJO | WMS | RLN | WLB | SGA | MRE | SDN | HAN | JSG   |  |
| AMR           | DHY | JMS | AGI | RHE | BLE | SMA | BAN | JAP | HER   |  |
| MES           | DHE | SWS | ACI | RJY | TWD | MMA | JJR | MFR | LHS   |  |
| JAD           | CWU | PMY | CAH | SJH | EGR | JMQ | GGH | MMH | JWR   |  |
| MJR           | EAZ | WAD | LVN | DHR | ABE | LSR | MBT | AJU | SAS   |  |
| JRS           | RFS | TAR | DLT | HJO | SCR | CMY | GDE | MSL | CGS   |  |
| HCN           | JWS | RPR | RCR | RLS | DSF | MNA | MSR | PSY | MET   |  |
| DAN           | RVY | PWS | CTS | KLN | RDN | ANV | LMN | FSM | KWN   |  |
| CWT           | PMO | EJD | AJS | SBK | JWB | SNN | PST | PSZ | AWN   |  |
| DCN           | RGR | CPR | NHI | HKA | VMA | DMN | KRA | CSN | HRR   |  |
| SWR           | LLR | AVI | RHA | KWY | MLE | FJL | ESO | TJY | WHF   |  |
| TBG           | FEE | MTH | RMN | WFS | CEH | SOL | ASO | MDI | RGE   |  |
| LVO           | ADS | CGH | RHD | MBM | MRH | RGF | PSA | TTI | HMG   |  |
| ECA           | CFS | MKN | SBM | RCG | JMA | EGL | UJT | ETN | GWZ   |  |
| MAI           | DBN | HFE | PSO | APT | JMT | RJE | MRZ | MRK | XYF   |  |
| JCO           | PSN | SCS | RDL | TMN | CGY | GMR | SER | RMS | JEN   |  |
| DWO           | REN | DGR | DET | FJT | RJZ | MBY | RSN | REZ | BLW ; |  |

Robert Fourer, Streamlined Deployment in AMPL

61 INFORMS Annual Meeting, Phoenix — 4-7 November 2018 — Technology Tutorials

## Balanced Assignment Modeling Language Data

4 categories, 18 types, 12 groups, 16-19 people/group

```
set CATEG := dept loc 'm/f' title ;
param type:
               loc
                    'm/f' title
     dept
                                        :=
BIW
     NNE
           Peoria
                          М
                             Assistant
     WSW
KRS
           Springfield
                          F
                             Assistant
TLR
     NNW
           Peoria
                          F
                             Adjunct
     NNW
VAA
           Peoria
                          М
                             Deputy
JRT
     NNE
           Springfield
                          М
                             Deputy
     SSE
           Peoria
AMR
                          М
                             Deputy
MES
     NNE
           Peoria
                          М
                              Consultant
     NNE
           Peoria
                             Adjunct
JAD
                          М
MJR
     NNE
           Springfield
                          М
                             Assistant
JRS
     NNE
           Springfield
                          М
                             Assistant
HCN
     SSE
           Peoria
                          М
                             Deputy
DAN
     NNE
           Springfield
                         М
                              Adjunct
param numberGrps := 12 ;
param minInGrp := 16 ;
param maxInGrp := 19 ;
```

# Balanced Assignment Modeling Language Solution

*Model* + *data* = *problem instance to be solved (CPLEX)* 

```
ampl: model BalAssign.mod;
ampl: data BalAssign.dat;
ampl: option solver cplex;
ampl: option show_stats 1;
ampl: solve;
2568 variables:
        2532 binary variables
        36 linear variables
678 constraints, all linear; 26328 nonzeros
        210 equality constraints
        456 inequality constraints
        12 range constraints
1 linear objective; 36 nonzeros.
CPLEX 12.8.0.0: optimal integer solution; objective 16
115096 MIP simplex iterations
1305 branch-and-bound nodes
                                                              10.5 sec
```

# Balanced Assignment Modeling Language Solution

*Model* + *data* = *problem instance to be solved (Gurobi)* 

```
ampl: model BalAssign.mod;
ampl: data BalAssign.dat;
ampl: option solver gurobi;
ampl: option show_stats 1;
ampl: solve;
2568 variables:
        2532 binary variables
        36 linear variables
678 constraints, all linear; 26328 nonzeros
        210 equality constraints
        456 inequality constraints
        12 range constraints
1 linear objective; 36 nonzeros.
Gurobi 8.0.0: optimal solution; objective 16
483547 simplex iterations
808 branch-and-cut nodes
                                                             108.8 sec
```

# Extending a Modeling Language with Scripting

### Example: Roll Cutting

fill orders for rolls of various widths

#### Given

- ✤ raw rolls of a large (fixed) width
- demands for various (smaller) ordered widths
- $\boldsymbol{\ast}\,$  a selection of cutting patterns that may be used

#### Determine

the number of times to cut each pattern

#### So that

- demands are met (or slightly exceeded)
- \* raw rolls cut and wasted material are minimized

## AMPL Model Mathematical Formulation

#### Given

- w width of "raw" rolls
- W set of (smaller) ordered widths
- *n* number of cutting patterns considered

and

- $a_{ij}$  occurrences of width *i* in pattern *j*, for each  $i \in W$  and j = 1, ..., n
- $b_i$  orders for width i, for each  $i \in W$
- *o* limit on overruns

## AMPL Model Mathematical Formulation (cont'd)

#### Determine

 $\begin{array}{ll} X_j & \text{number of rolls to cut using pattern } j, \\ & \text{for each } j = 1, \dots, n \end{array}$ 

to minimize

 $\sum_{j=1}^{n} X_{j}$ 

total number of rolls cut

subject to

 $b_i \leq \sum_{j=1}^n a_{ij} X_j \leq b_i + o$ , for all  $i \in W$ 

number of rolls of width *i* cut must be at least the number ordered, and must be within the overrun limit

# AMPL Model AMPL Formulation

#### Symbolic model

```
param rawWidth;
set WIDTHS;
param nPatterns integer > 0;
set PATTERNS = 1..nPatterns;
param rolls {WIDTHS,PATTERNS} >= 0, default 0;
param order {WIDTHS} >= 0;
param overrun;
var Cut {PATTERNS} integer >= 0;
minimize TotalCut: sum {p in PATTERNS} Cut[p];
subject to OrderLimits {w in WIDTHS}:
    order[w] <= sum {p in PATTERNS} rolls[w,p] * Cut[p] <= order[w] + overrun;</pre>
```

 $b_i \le \sum_{i=1}^n a_{ii} X_i \le b_i + o$ 

## AMPL Model **AMPL Formulation** (cont'd)

Explicit data (independent of model)

```
param rawWidth := 64.5 ;
param: WIDTHS: order :=
    6.77    10
    7.56    40
    17.46    33
    18.76    10 ;
param nPatterns := 9 ;
param rolls: 1  2  3  4  5  6  7  8  9 :=
    6.77  0  1  1  0  3  2  0  1  4
    7.56  1  0  2  1  1  4  6  5  2
    17.46  0  1  0  2  1  0  1  1  1
    18.76  3  2  2  1  1  1  0  0  0;
param overrun := 6 ;
```

# AMPL Model AMPL Command Language

*Model* + *data* = *problem instance to be solved* 

```
ampl: model cut.mod;
ampl: data cut.dat;
ampl: option solver cplex;
ampl: solve;
CPLEX 12.8.0.0: optimal integer solution; objective 20
3 MIP simplex iterations
0 branch-and-bound nodes
ampl: option omit_zero_rows 1;
ampl: option display_1col 0;
ampl: display Cut;
4 13 8 5 9 2
```

# AMPL Model Command Language (cont'd)

Solver choice independent of model and data

```
ampl: model cut.mod;
ampl: data cut.dat;
ampl: option solver gurobi;
ampl: solve;
Gurobi 8.0.0: optimal solution; objective 20
7 simplex iterations
1 branch-and-cut nodes
ampl: option omit_zero_rows 1;
ampl: option display_1col 0;
ampl: display Cut;
2 1 4 13 8 5 9 1
```

# AMPL Model **Command Language** (cont'd)

#### Results available for browsing

```
ampl: display {p in PATTERNS} sum {w in WIDTHS} w * rolls[w,p];
1 63.84 3 59.41 5 64.09 7 62.82 9 59.66 # material used
2 61.75 4 61.24 6 62.54 8 62.0 # in each pattern
ampl: display sum {p in PATTERNS}
ampl? Cut[p] * (rawWidth - sum {w in WIDTHS} w * rolls[w,p]);
62.32 # total waste
# in solution
ampl: display OrderLimits.lslack;
6.77 0 # overruns
7.56 0 # of each pattern
17.46 0
18.76 5
```

### **AMPL Script**

#### Trade off two objectives

- ✤ Minimize rolls cut
  - \* Fewer overruns, possibly more waste
- ✤ Minimize waste
  - \* Less waste, possibly more overruns

```
minimize TotalCut:
    sum {p in PATTERNS} Cut[p];
minimize TotalWaste:
    sum {p in PATTERNS}
    Cut[p] * (rawWidth - sum {w in WIDTHS} w * rolls[w,p]);
```

#### AMPL Script

### **Parametric Analysis of Tradeoff**

#### Minimize rolls cut

✤ Set large overrun limit in data

#### Minimize waste

- ✤ Reduce overrun limit 1 roll at a time
- ✤ If there is a change in number of rolls cut
  - record total waste (increasing)
  - \* record total rolls cut (decreasing)
- Stop when no further progress possible
  - \* problem becomes infeasible *or*
  - \* total rolls cut falls to the minimum
- Report table of results

## AMPL Script **Parametric Analysis** (cont'd)

```
Script (setup and initial solve)
```

```
model cutTradeoff.mod;
data cutTradeoff.dat;
set OVER default {} ordered by reversed Integers;
param minCut;
param minCutWaste;
param minWaste {OVER};
param minWasteCut {OVER};
param prev_cut default Infinity;
option solver gurobi;
option solver_msg 0;
objective TotalCut;
solve >Nul;
let minCut := TotalCut;
let minCutWaste := TotalWaste;
objective TotalWaste;
```

## AMPL Script **Parametric Analysis** (cont'd)

Script (looping and reporting)

```
for \{k \text{ in overrun } \dots 0 \text{ by } -1\}
   let overrun := k;
   solve >Nul;
   if solve_result = 'infeasible' then break;
   if TotalCut < prev_cut then {
      let OVER := OVER union {k};
      let minWaste[k] := TotalWaste;
      let minWasteCut[k] := TotalCut;
      let prev_cut := TotalCut;
   ጉ
   if TotalCut = minCut then break;
}
printf 'Min%3d rolls with waste%6.2f\n\n', minCut, minCutWaste;
printf ' Over Waste Cut\n';
printf {k in OVER}: '%4d%8.2f%5d\n', k, minWaste[k], minWasteCut[k];
```

# AMPL Script **Parametric Analysis** (cont'd)

#### Script run

ampl: include cutTradeoff.run
Min 20 rolls with waste 62.04
Over Waste Number
10 46.72 22
7 47.89 21
5 54.76 20
ampl:

## Modeling Language APIs (Application Programming Interfaces)

### **Example: Roll Cutting with Pattern Generation**

fill orders for rolls of various widths

#### Given

- Demands, raw width, orders, overrun limit at before
- ✤ pattern generation software
- ✤ result reporting software

#### Build optimization into an integrated application

- use AMPL for model-based optimization
- use a general-purpose programming language for overall control, pattern generation, and reporting

# AMPL API AMPL API

#### Principles

- APIs for "all" popular languages
  C++, C#, Java, MATLAB, Python, R
- Common overall design
- ✤ Common implementation core in C++
- Customizations for each language and its data structures

#### Key to examples: Python and R

- ✤ AMPL entities
- AMPL API Python/R objects
- AMPL API Python/R methods
- Python/R functions etc.

### AMPL API AMPL Model File

Same pattern-cutting model

```
param nPatterns integer > 0;
set PATTERNS = 1..nPatterns; # patterns
set WIDTHS; # finished widths
param order {WIDTHS} >= 0; # rolls of width j ordered
param overrun; # permitted overrun on any width
param rawWidth; # width of raw rolls to be cut
param rolls {WIDTHS,PATTERNS} >= 0, default 0;
# rolls of width i in pattern j
var Cut {PATTERNS} integer >= 0; # raw rolls to cut in each pattern
minimize TotalRawRolls: sum {p in PATTERNS} Cut[p];
subject to FinishedRollLimits {w in WIDTHS}:
    order[w] <= sum {p in PATTERNS} rolls[w,p] * Cut[p] <= order[w] + overrun;</pre>
```

### AMPL API Some Python Data

A float, an integer, and a dictionary

```
roll_width = 64.5
overrun = 6
Orders = {
    6.77: 10,
    7.56: 40,
    17.46: 33,
    18.76: 10
}
```

... can also work with lists and Pandas dataframes

#### AMPL API Some R Data

A float, an integer, and a dataframe

```
roll_width <- 64.5
overrun <- 6
orders <- data.frame(
   width = c( 6.77, 7.56, 17.46, 18.76 ),
   demand = c( 10, 40, 33, 10 )
)</pre>
```

Load & generate data, set up AMPL model

```
def cuttingEnum(dataset):
    from amplpy import AMPL

    # Read orders, roll_width, overrun
    exec(open(dataset+'.py').read(), globals())

    # Enumerate patterns
    widths = list(sorted(orders.keys(), reverse=True))
    patmat = patternEnum(roll_width, widths)

    # Set up model
    ampl = AMPL()
    ampl.option['ampl_include'] = 'models'
    ampl.read('cut.mod')
```

Load & generate data, set up AMPL model

```
cuttingEnum <- function(dataset) {
    library(rAMPL)

    # Read orders, roll_width, overrun
    source(paste(dataset, ".R", sep=""))

    # Enumerate patterns
    patmat <- patternEnum(roll_width, orders$width)
    cat(sprintf("\n%d patterns enumerated\n\n", ncol(patmat)))

    # Set up model
    ampl <- new(AMPL)
    ampl$setOption("ampl_include", "models")
    ampl$read("cut.mod")
</pre>
```

#### Send data to AMPL

```
# Send scalar values
ampl.param['nPatterns'] = len(patmat)
ampl.param['overrun'] = overrun
ampl.param['rawWidth'] = roll_width
# Send order vector
ampl.set['WIDTHS'] = widths
ampl.param['order'] = orders
# Send pattern matrix
ampl.param['rolls'] = {
  (widths[i], 1+p): patmat[p][i]
  for i in range(len(widths))
   for p in range(len(patmat))
}
```

#### Send data to AMPL

```
# Send scalar values
```

```
ampl$getParameter("nPatterns")$set(ncol(patmat))
ampl$getParameter("overrun")$set(overrun)
ampl$getParameter("rawWidth")$set(roll_width)
```

```
# Send order vector
```

```
ampl$getSet("WIDTHS")$setValues(orders$width)
ampl$getParameter("order")$setValues(orders$demand)
```

```
# Send pattern matrix
```

```
df <- as.data.frame(as.table(patmat))
df[,1] <- orders$width[df[,1]]
df[,2] <- as.numeric(df[,2])</pre>
```

```
ampl$getParameter("rolls")$setValues(df)
```

#### Solve and get results

```
# Solve
ampl.option['solver'] = 'gurobi'
ampl.solve()
# Retrieve solution
CuttingPlan = ampl.var['Cut'].getValues()
cutvec = list(CuttingPlan.getColumn('Cut.val'))
```

#### Solve and get results

```
# Solve
ampl$setOption("solver", "gurobi")
ampl$solve()
# Retrieve solution
CuttingPlan <- ampl$getVariable("Cut")$getValues()
solution <- CuttingPlan[CuttingPlan[,-1] != 0,]</pre>
```

#### Display solution

```
# Prepare solution data
summary = \{
    'Data': dataset,
    'Obj': int(ampl.obj['TotalRawRolls'].value()),
    'Waste': ampl.getValue(
                 'sum {p in PATTERNS} Cut[p] * \
                     (rawWidth - sum {w in WIDTHS} w*rolls[w,p])'
             )
}
solution = [
    (patmat[p], cutvec[p])
    for p in range(len(patmat))
    if cutvec[p] > 0
٦
# Create plot of solution
cuttingPlot(roll_width, widths, summary, solution)
```

#### Display solution

```
# Prepare solution data
data <- dataset
obj <- ampl$getObjective("TotalRawRolls")$value()
waste <- ampl$getValue(
    "sum {p in PATTERNS} Cut[p] * (rawWidth - sum {w in WIDTHS} w*rolls[w,p])"
)
summary <- list(data=dataset, obj=obj, waste=waste)
# Create plot of solution
cuttingPlot(roll_width, orders$width, patmat, summary, solution)
}
```

#### **Enumeration routine**

```
def patternEnum(roll_width, widths, prefix=[]):
    from math import floor
    max_rep = int(floor(roll_width/widths[0]))
    if len(widths) == 1:
        patmat = [prefix+[max_rep]]
    else:
        patmat = []
        for n in reversed(range(max_rep+1)):
            patmat += patternEnum(roll_width-n*widths[0], widths[1:], prefix+[n])
        return patmat
```

#### **Enumeration routine**

```
patternEnum <- function(roll_width, widths, prefix=c()) {</pre>
  cur_width <- widths[length(prefix)+1]</pre>
  max_rep <- floor(roll_width/cur_width)</pre>
  if (length(prefix)+1 == length(widths)) {
      return (c(prefix, max_rep))
  } else {
      patterns <- matrix(nrow=length(widths), ncol=0)</pre>
      for (n in 0:max_rep) {
          patterns <- cbind(</pre>
               patterns,
               patternEnum(roll_width-n*cur_width, widths, c(prefix, n))
      return (patterns)
  }
}
```

#### **Plotting routine**

```
def cuttingPlot(roll_width, widths, summ, solution):
    import numpy as np
    import matplotlib.pyplot as plt
    ind = np.arange(len(solution))
    acc = [0]*len(solution)
    colorlist = ['red','lightblue','orange','lightgreen',
                          'brown','fuchsia','silver','goldenrod']
```

#### **Plotting routine**

```
cuttingPlot <- function(roll_width, widths, patmat, summary, solution) {
  pal <- rainbow(length(widths))
  par(mar=c(1,1,1,1))
  par(mfrow=c(1,nrow(solution)))
  for(i in 1:nrow(solution)) {
    pattern <- patmat[, solution[i, 1]]
    data <- c()
    color <- c()}</pre>
```

*Plotting routine (cont'd)* 

```
for p, (patt, rep) in enumerate(solution):
   for i in range(len(widths)):
      for j in range(patt[i]):
         vec = [0]*len(solution)
         vec[p] = widths[i]
         plt.barh(ind, vec, 0.6, acc,
                   color=colorlist[i%len(colorlist)], edgecolor='black')
         acc[p] += widths[i]
plt.title(summ['Data'] + ": " +
   str(summ['Obj']) + " rolls" + ", " +
   str(round(100*summ['Waste']/(roll_width*summ['Obj']),2)) + "% waste"
plt.xlim(0, roll_width)
plt.xticks(np.arange(0, roll_width, 10))
plt.yticks(ind, tuple("x {:}".format(rep) for patt, rep in solution))
plt.show()
```

*Plotting routine (cont'd)* 

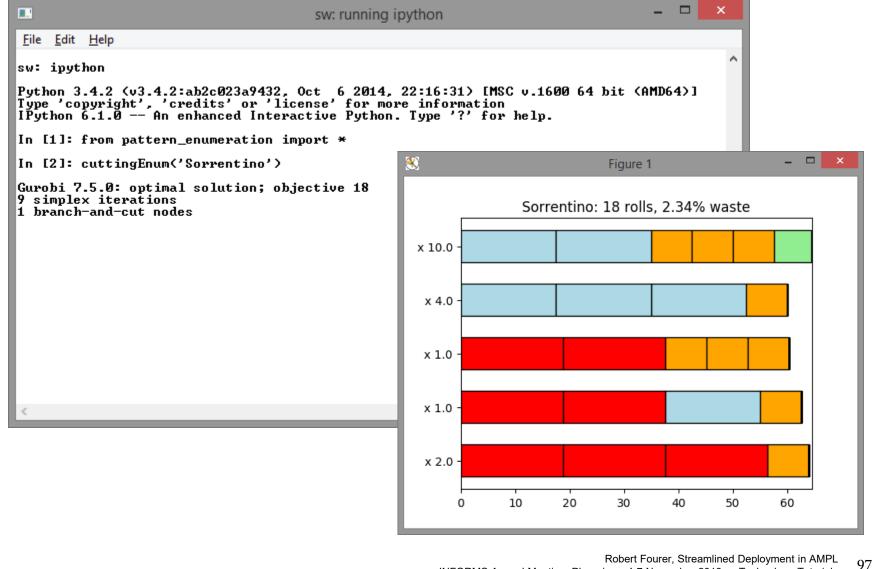

INFORMS Annual Meeting, Phoenix — 4-7 November 2018 — Technology Tutorials

| 🧟 RGui (64-bit)                                                               |                    |     |     |          | — C | ) X |  |
|-------------------------------------------------------------------------------|--------------------|-----|-----|----------|-----|-----|--|
| <u>File History R</u> esize <u>W</u> indows                                   |                    |     |     |          |     |     |  |
| <b>8 9</b>                                                                    |                    |     |     |          |     |     |  |
| R Console                                                                     |                    |     |     |          |     |     |  |
| <pre>&gt; source("PatternEnumeration.R") &gt; cuttingEnum("Sorrentino")</pre> | R Graphics: Device |     |     | <u>^</u> |     |     |  |
| 95 patterns enumerated                                                        | x 3                | x 5 | x 1 | x 8      | x   | 1   |  |
| 55 patterns enumerated                                                        |                    |     |     |          |     |     |  |
| \$data<br>[1] "Sorrentino"                                                    |                    |     |     |          |     |     |  |
| \$obj                                                                         |                    |     |     |          |     |     |  |
| [1] 18                                                                        |                    |     |     |          |     |     |  |
| \$waste<br>[1] 27.12                                                          |                    |     |     |          |     |     |  |
|                                                                               |                    |     |     |          |     |     |  |
| >                                                                             |                    |     |     |          |     |     |  |
|                                                                               |                    |     |     |          |     |     |  |
|                                                                               |                    |     |     |          |     |     |  |
|                                                                               |                    |     |     |          |     |     |  |
|                                                                               |                    |     |     |          |     |     |  |
|                                                                               |                    |     |     |          |     |     |  |
| <                                                                             |                    |     |     |          |     |     |  |
|                                                                               |                    |     |     |          |     |     |  |
|                                                                               |                    |     |     |          |     |     |  |
|                                                                               |                    |     |     |          |     |     |  |

### Modeling Language Extensions using Programming Languages

Example: Embedded Python for AMPL (a preview)

### Sending Python data to an AMPL model

- ✤ via AMPL API for Python
- ✤ via Python references in the AMPL model

#### Executing Python statements inside AMPL

✤ Generate specialized constraints for lot sizing

### Handling callbacks

- Write callback function in Python
- Export problem + callback, solve, import results

## Embedded Python AMPL Model

Symbolic sets, parameters, variables, objective, constraints

```
diet.mod
# DATA
set FOOD;
set NUTR;
param cost \{FOOD\} > 0;
param f_min {FOOD} >= 0;
param f_max {j in FOOD} >= f_min[j];
param n_{\min} \{NUTR\} >= 0;
param n_max {i in NUTR} >= n_min[i];
param amt {NUTR,FOOD} >= 0;
# MODEL
var Buy {j in FOOD} >= f_min[j], <= f_max[j];</pre>
minimize Total_Cost:
    sum {j in FOOD} cost[j] * Buy[j];
subject to Diet {i in NUTR }:
    n_min[i] <= sum {j in FOOD} amt[i,j] * Buy[j] <= n_max[i];</pre>
```

## Embedded Python Python Data

#### *Lists, dictionaries*

```
food = ['BEEF', 'CHK', 'FISH', 'HAM', 'MCH', 'MTL', 'SPG', 'TUR']
cost = {
    'HAM': 2.89, 'BEEF': 3.59, 'MCH': 1.89, 'FISH': 2.29,
    'CHK': 2.59, 'MTL': 1.99, 'TUR': 2.49, 'SPG': 1.99
}
.....
amt = [
    [ 60,     8,     8,     40,     15,     70,     25,     60],
    [ 20,     0,     10,     40,     35,     30,     50,     20],
    [ 10,     20,     15,     35,     15,     15,     15],
    [ 15,     20,     10,     10,     15,     15,     15],
    [ 15,     20,     10,     10,     15,     15,     10],
    [928,     2180,     945,     278,     1182,     896,     1329,     1397],
    [295,     770,     440,     430,     315,     400,     379,     450]
]
```

## Embedded Python Sending Data to AMPL (API)

Call amp1 methods to read model, send data

```
from amplpy import AMPL
ampl = AMPL()
ampl.read('diet.mod')
ampl.set['FOOD'] = food
ampl.param['cost'] = cost
ampl.param['f_min'] = f_min
ampl.param['f_max'] = f_max
ampl.set['NUTR'] = nutr
ampl.param['n_min'] = n_min
ampl.param['n_max'] = n_max
ampl.param['amt'] = {
    (n, f): amt[i][j]
    for i, n in enumerate(nutr)
    for j, f in enumerate(food)
}
ampl.solve()
```

## Embedded Python Sending Data to AMPL (Embedded)

Move data correspondences into the model

```
# SYMBOLIC DATA WITH PYTHON LINKS
$SET[FOOD]{ food };
$PARAM[cost{^FOOD}]{ cost };
$PARAM[f min{^FOOD}]{ f min };
$PARAM[f_max{^FOOD}]{ f_max };
$SET[NUTR] { nutr };
$PARAM[n_min{^NUTR}]{ n_min };
$PARAM[n_max{^NUTR}]{ n_max };
$PARAM[amt]{{
      (n, f): amt[i][j]
      for i, n in enumerate(nutr)
      for j, f in enumerate(food)
    }}:
# MODEL
var Buy {j in FOOD } >= f_min [j], <= f_max [j];</pre>
. . . . . . .
```

dietpy.mod

## Embedded Python Sending Data to AMPL (Embedded)

Process with PyMPL language extension

```
from amplpy import AMPL
from pympl import PyMPL
ampl = AMPL(langext=PyMPL())
ampl.read('dietpy.mod')
ampl.solve()
```

*Fix AMPL variables according to Python variable* 

Invoke Python generators for special lot-sizing constraints

\$EXEC{

```
def mrange(a, b):
    return range(a, b+1)
s = ['s[{}]'.format(t) for t in mrange(0, NT)]
y = ['y[{}]'.format(t) for t in mrange(1, NT)]
d = [demand[t] for t in mrange(1, NT)]
if BACKLOG is False:
    WW_U_AMPL(s, y, d, NT, prefix='w')
else:
    r = ['r[{}]'.format(t) for t in mrange(1, NT)]
    WW_U_B_AMPL(s, r, y, d, NT, prefix='w')
};
```

```
ampl = AMPL(langext=PyMPL())
ampl.read('lotsize.mod')
ampl.solve()
```

lotsize.mod

**Optional listing of generated constraints** 

```
var ws {wi in 0..8} = s[wi];
var wr {wi in 1..8} = r[wi];
var wy {wi in 1..8} = y[wi];
param wD {1...8, 1...8};
data:
param wD :=
[1,1]400 [1,2]800 [1,3]1600 [1,4]2400 [1,5]3600 [1,6]4800 [1,7]6000 [1,8]7200
[2,1]0 [2,2]400 [2,3]1200 [2,4]2000 [2,5]3200 [2,6]4400 [2,7]5600 [2,8]6800
[3,1]0
      [3,2]0 [3,3]800 [3,4]1600 [3,5]2800 [3,6]4000 [3,7]5200 [3,8]6400
[4,1]0
      [4,2]0 [4,3]0 [4,4]800 [4,5]2000 [4,6]3200 [4,7]4400 [4,8]5600
[5,1]0 [5,2]0 [5,3]0 [5,4]0 [5,5]1200 [5,6]2400 [5,7]3600 [5,8]4800
[6,1]0 [6,2]0 [6,3]0 [6,4]0 [6,5]0 [6,6]1200 [6,7]2400 [6,8]3600
[7,1]0
      [7,2]0 [7,3]0 [7,4]0 [7,5]0 [7,6]0 [7,7]1200 [7,8]2400
       [8,2]0 [8,3]0 [8,4]0 [8,5]0 [8,6]0 [8,7]0
[8,1]0
                                                              [8,8]1200
;
model;
```

*Optional listing of generated constraints (cont'd)* 

```
var wa {1..8};
var wb {1..8};
subject to wXY {wt in 1..8}: wa[wt] + wb[wt] + wy[wt] >= 1;
subject to wXA {wk in 1..8, wt in wk..min(8, wk+8-1): wD[wt,wt]>0}:
    ws[wk-1] >=
        sum {wi in wk..wt} wD[wi,wi] * wa[wi]
        - sum {wi in wk..wt-1} wD[wi+1,wt] * wy[wi];
subject to wXB {wk in 1..8, wt in max(1, wk-8+1)..wk: wD[wt,wt]>0}:
    wr[wk] >=
        sum {wi in wt..wk} wD[wi,wi] * wb[wi]
        - sum {wi in wt..wk} wD[wi,wi] * wb[wi]
        - sum {wi in wt..wk} wD[wi,wi] * wb[wi];
```

## Embedded Python Callbacks

#### AMPL model with embedded Python

```
$SET[OBJECTS]{list(range(n))};
$SET[RESOURCES]{list(range(m))};
$PARAM[value]{value, i0=0};
$PARAM[weight]{{
    (i, j): weight[i][j]
    for i in range(n)
    for j in range(m)
}};
$PARAM[capacity]{capacity, i0=0};
var x {OBJECTS} >= 0 <= 1 integer;
subject to Limits {r in RESOURCES}:
    sum {i in OBJECTS} weight[i, r] * x[i] <= capacity[r];
maximize Profit:
    sum {i in OBJECTS} value[i] * x[i];
```

## Embedded Python Callbacks

### Callback function

```
def callback(model, where):
    global solinfo
    if where == gpy.GRB.Callback.MIPSOL: # new MIP solution found
        nodecnt = model.cbGet(gpy.GRB.Callback.MIPSOL_NODCNT)
        obj = model.cbGet(gpy.GRB.Callback.MIPSOL_OBJ)
        solinfo.append((nodecnt, obj))  # append to solution list
        solcnt = model.cbGet(gpy.GRB.Callback.MIPSOL_SOLCNT)
       print(
            '** New solution at node {:.0f}, obj {:g}, sol {:d} **'.format(
                nodecnt, obj, solcnt
            ),
            file=log # write to log.txt
        if time()-t0 >= 10 and solcnt >= 2:
            model.terminate()
                                          # stop solution process and return
```

### Embedded Python Callbacks

#### AMPL Python API: Export problem, solve, import solution

```
from pympl import PyMPL
from amplpy import AMPL
import gurobipy as gpy
ampl = AMPL(langext=PyMPL())
ampl.read('multiknapsack.mod')
grb_model = ampl.exportGurobiModel()
grb_model.params.threads = 1
grb_model.params.timelimit = 10
t0 = time()
solinfo = [] # list to store objective values and node counts
log = open('log.txt', 'w')
grb_model.optimize(callback)
ampl.importGurobiSolution(grb_model)
ampl.display('{i in OBJECTS: x[i] != 0} x[i]')
print(solinfo) # print stored objective values and node counts
```